## **FICHE PRATIQUE: LOI GEOMETRIQUE, MENU STATISTIQUE**

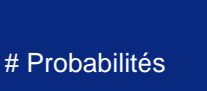

**Lycée**

- # Loi géométrique
- # Graphique

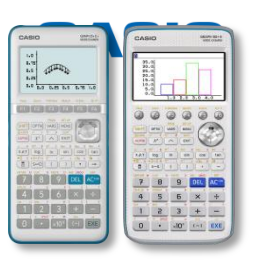

Dans nos exemples, nous utiliserons la loi géométrique  $G(0,2)$  : nous répétons 10 fois la même épreuve de Bernoulli avec une probabilité de succès

## **Menu Statistique (Graph 90+E) / STAT (Graph 35+E II)**

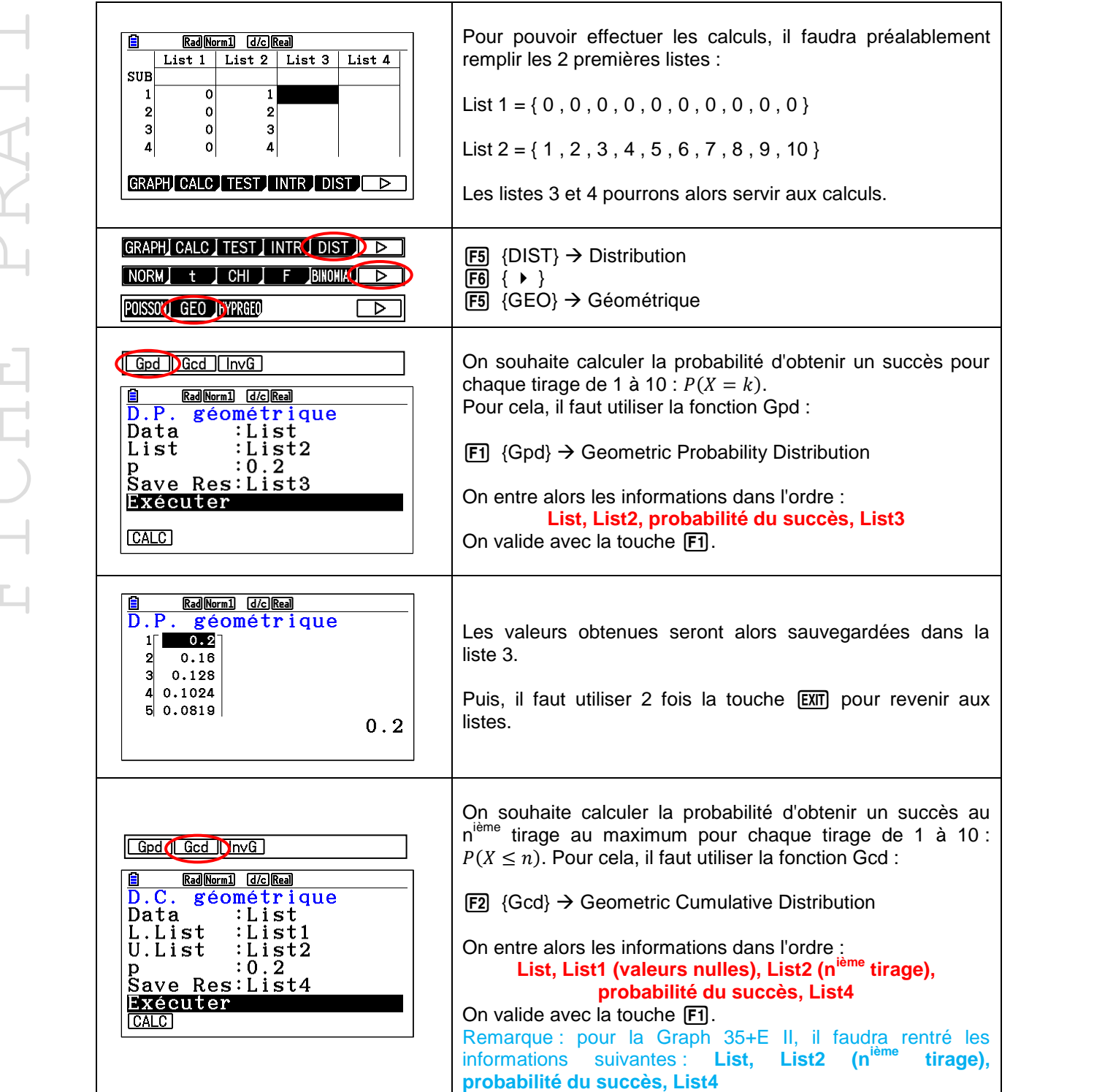

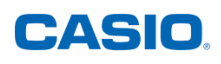

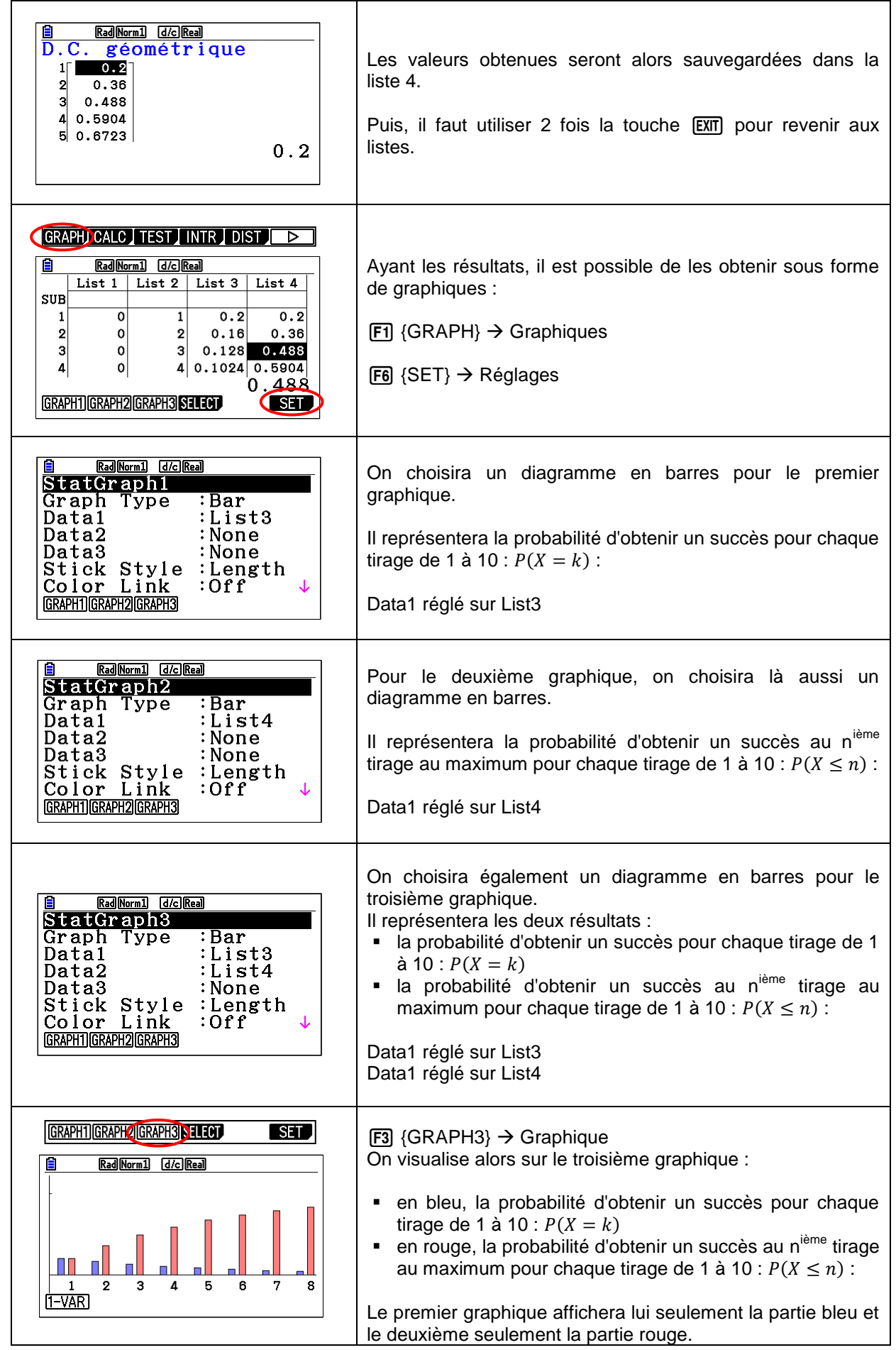

Retrouvez toutes nos ressources pédagogiques sur [www.casio-education.fr](https://www.casio-education.fr/ressources/)